# **Лабораторная работа № 1 Измерение и контроль линейных размеров штангенциркулем**

*Цель работы*: закрепить теоретические знания по устройству штангенциркулей, освоить методику проведения измерений штангенциркулем и с его помощью провести контроль размеров типовой детали.

#### *Используемые средства измерений и объекты:*

- 1) штангенциркули (с нониусом, стрелочный, цифровой);
- 2) контролируемая деталь.

#### *1. Основные сведения о штангенциркулях*

#### **Назначение и принцип действия**

Штангенциркуль является одним из самых распространённых универсальных средств измерения. Назначение штангенциркуля – выполнение замеров высокой точности внутри и снаружи измеряемых объектов, а также глубины всевозможных отверстий.

Принцип измерения штангенциркулем заключается в определении размера на основании положения измерительной рамки, которая свободно перемещается вдоль штанги с нанесённой шкалой.

Само значение размера определяется методом совпадения, а его точность, в зависимости от класса точности, способно доходить до сотых частей миллиметра.

#### **Устройство, характеристики и свойства**

Штангенциркуль с нониусом состоит из металлической линейки (штанги) с упорами (губками) для измерения внутренних (верхние губки) и наружных (внутренние губки) размеров (рис. 1). По линейке перемещается измерительная рамка (ползунок) с упорами и глубиномером, скользящим по специальному жёлобу в линейке. Внутри рамки имеется пружина, прижимающая её к штанге. Это предотвращает перекос подвижной части относительно неподвижной, вследствие чего снижается погрешность измерений. Рамка может фиксироваться с помощью стопорного винта.

На измерительную рамку нанесена вспомогательная шкала (нониус), совмещённая с основной шкалой линейки. При выполнении измерений по положению нулевой отметки нониуса определяют целое количество делений основной шкалы, а по наилучшему совпадению отметок нониуса с отметками основной шкалы – количество делений нониуса, соответствующих дробной части деления основной шкалы. Вместо нониуса может быть установлена циферблатная шкала или цифровой дисплей.

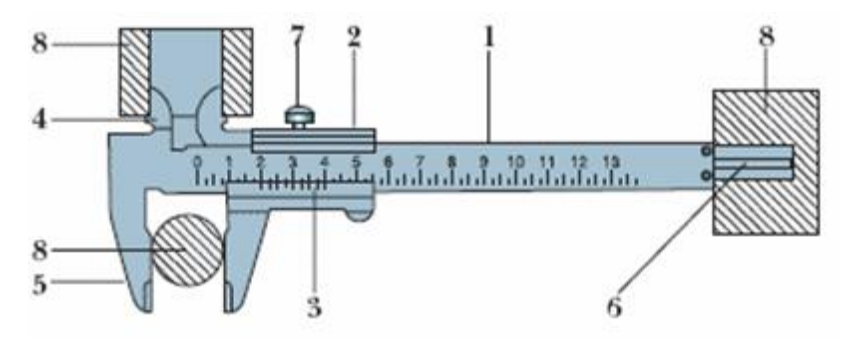

*Рисунок 1 – Штангенциркуль ШЦ-1 с величиной отсчёта 0,1 мм. 1 – штанга; 2 – измерительная рамка; 3 – нониус; 4 – верхние губки; 5 – нижние губки; 6 – глубиномер; 7 – стопорный винт; 8 – измеряемая деталь*

Металлический штангенциркуль изготавливают преимущественно из углеродистой и нержавеющей стали, низколегированных инструментальных сталей 9ХС, ХВГ. В производстве современных штангенциркулей используют и композитные материалы, например, на основе углеродного волокна и полимерных смол.

Типовые размеры классических штангенциркулей: длина губок для выполнения наружных замеров: 35–300 мм; длина губок для выполнения внутренних замеров: 6–22 мм; измерительный диапазон – до 2 м; длина нониуса: 9–39 мм; вес (зависит от материала и размеров): 0,2–8,9 кг.

Нониусный штангенциркуль характеризуется несколькими классами точности:

1-й класс – погрешность составляет 0,05 мм;

2-й класс – погрешность составляет 0,1 мм.

Чтобы наглядно показать, на что влияет класс точности, достаточно предположить, что необходимо определить диаметр нескольких сверл без маркировки. Штангенциркули второго класса точности позволят найти сверла диаметром 6,7 или 6,8 мм, а первого класса ещё и 6,75 мм.

Для электронных инструментов погрешность может достигать 0,01 мм.

Штангенциркули маркируются следующим образом.

ШЦ-I – позволяет определять внешние и внутренние размеры за счёт двух пар губок. Глубина отверстий определяется посредством соответствующей линейки.

ШЦ-IС – снятие показаний упрощено за счёт стрелочной головки, шестерни которой сцеплены с рейкой, установленной в штанги.

ШЦТ-I – односторонние губки имеют твердосплавное покрытие. Используют в условиях повышенной абразивности.

ШЦК – используют там, где не требуется высокой точности измерений, т. к. показания снимаются с круговой шкалы, в основе которой лежит пружинный механизм.

ШЦ-II – к двухсторонним губкам добавлен механизм подачи рамки, что позволяет выполнять разметку.

ШЦ-III– характерная черта – односторонние губки и большие размеры, не способен измерять глубину.

ШЦЦ – показания снимаются по цифровой шкале.

#### **Виды штангенциркулей**

Штангенциркули делятся на следующие основные виды.

Аналоговые – отсчёт ведется по нониусу. Другое название – нониусные. Имеют самую низкую стоимость.

Стрелочные – не требуют вычислений, более простые в использовании, т. к. результаты замеров отображаются на циферблате с круговой шкалой.

Цифровые – имеют небольшой дисплей, на который выводятся в цифровом виде результаты замеров. Обладают наивысшей точностью. Другое название – электронные.

Кроме того, штангенциркули бывают с глубиномером (тип Т-I и I) и без него (тип II и III).

Прецизионные штангенциркули – общее название для моделей, обладающих повышенной точностью измерений.

## **Проверка исправности**

Перед работой проверяют техническое состояние штангенциркуля. Если прибор имеет перекошенные губки, пользоваться им нельзя. Не допускаются также забоины, коррозия и царапины на рабочих поверхностях. Необходимо, чтобы торцы штанги и линейки-глубиномера при совмещенных губках совпадали. Шкала инструмента должна быть чистой, хорошо читаемой.

Перед измерениями штангенинструменты обязательно проверяют на совпадение нулевых штрихов основной шкалы и шкалы нониуса при плотно сдвинутых губках, при необходимости выполняют настройку.

Для настройки на нулевой отсчёт штангенциркуля следует сдвинуть плотно губки, и, убедившись (на просвет) в отсутствии между губками посторонних частиц, проверить совпадение нулевых штрихов. Если совпадения нет, то для штангенциркулей ШЦ-II и ШЦ-III отвернуть винты крепления линейки нониуса к рамке и переместить её до совпадения нулевых штрихов. Нониус закрепить. **Настройка на ноль ПРОВОДИТСЯ ТОЛЬКО ПРЕПОДАВАТЕЛЕМ!!!.**

#### **Порядок проведения измерений**

Губки штангенциркуля плотно с небольшим усилием, без зазоров и перекосов прижимают к детали.

Определяя величину наружного диаметра цилиндра (вала, болта и т. д.), следят за тем, чтобы плоскость рамки была перпендикулярна его оси.

При измерении цилиндрических отверстий губки штангенциркуля располагают в диаметрально противоположных точках, которые можно найти, ориентируясь по максимальным показаниям шкалы. При этом плоскость рамки должна проходить через ось отверстия, т. е. не допускается измерение по хорде или под углом к оси.

Чтобы измерить глубину отверстия, штангу устанавливают у его края перпендикулярно поверхности детали. Линейку глубиномера выдвигают до упора в дно при помощи подвижной рамки.

Полученный размер фиксируют стопорным винтом и определяют показания.

Работая со штангенциркулем, следят за плавностью хода рамки. Она должна плотно, без покачивания сидеть на штанге, при этом передвигаться без рывков умеренным усилием, которое регулируется стопорным винтом. Необходимо, чтобы при совмещённых губках нулевой штрих нониуса совпадал с нулевым штрихом штанги. В противном случае требуется переустановка нониуса, для чего ослабляют его винты крепления к рамке, совмещают штрихи и вновь закрепляют винты.

#### *2. Задание и порядок выполнения*

#### **Задание 1**

Определить основные параметры используемых в работе измерительных инструментов и занести их в таблицу 1.

| Параметр<br>Измерительный<br>инструмент | Цена<br>деления<br>нониуса,<br>MM | Цена<br>деления<br>основной<br>шкалы, мм | Диапазон<br>показаний,<br>MM | Диапазон<br>измерений<br>(наружн.,<br>внутр.), мм |
|-----------------------------------------|-----------------------------------|------------------------------------------|------------------------------|---------------------------------------------------|
| Штангенциркуль                          |                                   |                                          |                              |                                                   |
| с нониусом                              |                                   |                                          |                              |                                                   |
| Штангенциркуль                          |                                   |                                          |                              |                                                   |
| стрелочный                              |                                   |                                          |                              |                                                   |
| Штангенциркуль                          |                                   |                                          |                              |                                                   |
| цифровой                                |                                   |                                          |                              |                                                   |

*Таблица 1 – Основные параметры используемых в работе измерительных инструментов*

#### **Задание 2**

1. Проверить исправность используемого измерительного инструмента.

2. Проверить установку на нуль штангенциркуля (если он сбит, оценить систематическую погрешность). Если погрешность больше допустимой погрешности средства измерения (0,1 или 0,05 мм), то ввести поправку на окончательный результат измерения.

3. Для выданной преподавателем детали составить эскиз. Обозначить буквами A, B, C и т. д. измеряемые размеры детали. Пример эскиза приведен на рисунке 2.

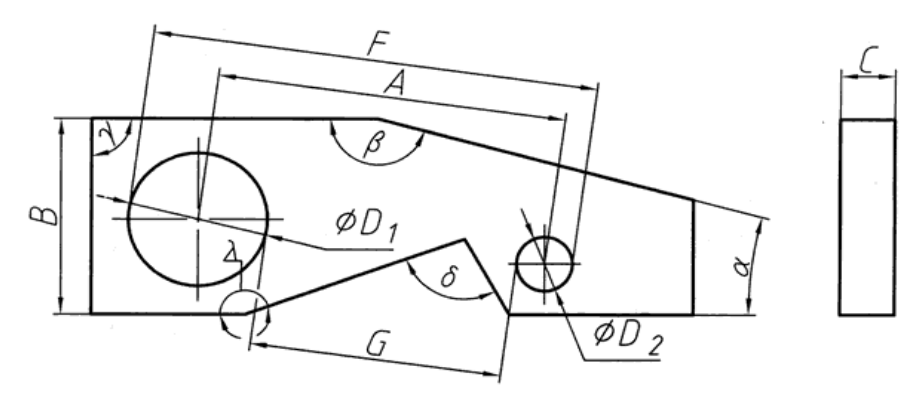

*Рисунок 2 – Пример эскиза детали*

4. Измерить линейные размеры, обозначенные на эскизе, штангенциркулем.

5. Определить погрешность каждой измеряемого размера. За номинальный размер X принять ближайшее целое число.

6. Определить допуск (IT) каждого размера по таблице 1 Приложения, исходя из заданного значения X и квалитета точности.

7. Результаты измерений и расчётов свести в таблицу 2.

8. Сделать вывод о годности детали. Результаты занести в таблицу 2.

9. Оформить отчёт по лабораторной работе.

| Размер         | Результат<br>измерения<br>(Хд), мм | Номинальный<br>размер (X), мм<br>(ближайшее<br>целое число) | Погрешность<br>размера<br>$\Delta X = X_a - X$ , мкм | Допуск (IT)<br>размера, мкм | Вывод<br>по результа-<br>там кон-<br>троля<br>(годен, брак) |
|----------------|------------------------------------|-------------------------------------------------------------|------------------------------------------------------|-----------------------------|-------------------------------------------------------------|
| B              |                                    |                                                             |                                                      |                             |                                                             |
| C              |                                    |                                                             |                                                      |                             |                                                             |
| D <sub>1</sub> |                                    |                                                             |                                                      |                             |                                                             |
| D <sub>2</sub> |                                    |                                                             |                                                      |                             |                                                             |
|                |                                    |                                                             |                                                      |                             |                                                             |
| G              |                                    |                                                             |                                                      |                             |                                                             |
| А              |                                    | $A' = F - (D1 + D2)/2 =$                                    |                                                      |                             |                                                             |
|                |                                    | $A''=G+(D1+D2)/2=$                                          |                                                      |                             |                                                             |

*Таблица 2 – Результаты измерений и расчётов*

#### *3. Обработка результатов измерений*

Получаемые в результате измерений линейные величины обозначим *Xд*. Погрешность размера вычислить по формуле

$$
\Delta X = X_{\partial} - X, \text{ MM}.
$$

За условие годности принять неравенство I*ΔХ*I ≤ IT, где IT – допуск размера.

*Пример.* Результат измерения *X<sup>д</sup>* = 40,05 мм, примем *X* = 40,00 мм, тогда *ΔХ* = 0,05 мм. Квалитет точности задан – IT9, в этом случае по таблице 1 находим IT = 62 мкм = 0,062 мм. Условие годности выполняется.

#### *4. Порядок проведения и отчетность*

Студенты самостоятельно, используя собственные знания и справочный материал, выполняют задание по своему варианту. В конце лабораторного занятия студент должен сдать письменный отчёт по выполненной лабораторной работе. Отчёт должен быть выполнен на компьютере в редакторе *Word* (шрифт *Times New Roman*, размер 14, интервал – 1,5). Отчёт должен содержать: наименование и цель работы; краткие сведения об используемых измерительных приборах; эскиз контролируемой детали; результаты измерений, расчётов и оценок; выводы.

Работа, выполненная не по своему варианту, не зачитывается.

#### *5. Контрольные вопросы*

1. Что понимается под техническими измерениями и контролем?

2. Что понимается под методом измерений? Укажите методы измерений.

3. Назовите основные метрологические характеристики средств измерений.

4. Расскажите об устройстве штангенциркуля и порядке его использования.

5. Как проверяется исправность штангенциркуля?

6. Как производится установка нуля на штангенциркуле?

7. Как проводится отсчёт по нониусу?

8. Назовите условие годности детали по заданному размеру.

# **Лабораторная работа № 2 Измерение линейных размеров с использованием микрометра**

*Цель работы:* закрепить теоретические знания по устройству микрометра, освоить правила измерения геометрических размеров с использованием микрометра и изучить алгоритм расчёта погрешности при измерениях.

## *Используемые объекты и средства измерений:*

- 1) микрометр гладкий;
- 2) измеряемые объекты.

#### *1. Основные сведения о микрометрах*

#### **Назначение и виды микрометров**

Линейные размеры, внутренние и наружные, измеряют микрометром – прибором в виде скобы. Процедуру проводят контактным способом, ориентируясь на микрометрический винт. В результате измерений получают максимальную точность до микрометра, или микрона – так обозначают единицу длины, равную одной миллионной части метра.

Модели выпускают нескольких типов в зависимости от назначения:

− гладкие – предназначены для того, чтобы измерять наружные размеры; обозначаются МК;

− листовые – для проведения замеров толщины листовых материалов, конструкция отличается наличием циферблата; имеют обозначение МЛ; отдельно выделяется инструмент для измерения толщины проволоки, его обозначение МП;

− трубные – служат для того, чтобы узнать толщину труб, и обозначаются МТ;

− зубомерные – используются для определения длины нормали зубчатых колес, в их обозначении присутствуют буквы МЗ;

− головки – нужны для измерения перемещения; обозначаются МГ.

Рабочими характеристиками инструмента являются следующие:

− диапазон измерений, например, 0–25, 75–100, 275–  $300$  MM;<br> $-$  III

− шаг микрометрического винта, который может быть 0,5 или 1,0 мм;<br> $=$ пред

− предел допускаемой погрешности, который устанавливается для конкретного типа инструмента.

Согласно ГОСТ 6507–90 микрометр может относиться только к 1-му или 2-му классу точности.

#### **Устройство микрометра**

В конструкции микрометра (рис. 3) большое значение имеет скоба (1). Её жесткость должна исключать малейшие деформации – прямую причину ошибки измерений. Микрометрический винт (3) вкручивается в гайку внутри устройства – эта пара крепится внутри стебля (5). Стебель, в свою очередь, запрессован вовнутрь скобы вместе с пяткой (2). Принято считать, что винт не должен перемещаться внутри гайки на длину больше 25 мм. Данный параметр связан с тем, что сложно создать такой винт, у которого был бы точный шаг на ещё большей длине. Это обусловливает и диапазон измерений: от 0 до 25, от 25 до 50 мм и т. д. В зависимости от модели пятка может быть впрессована в скобу или может быть сменной. Во втором случае это микрометры с диапазоном измерений 500–600 или 700–800 мм. Когда производятся измерения, деталь захватывается торцевыми поверхностями пятки и винта. В этот же момент винт фиксируется стопорным устройством (4), чтобы настроить прибор и провести измерение.

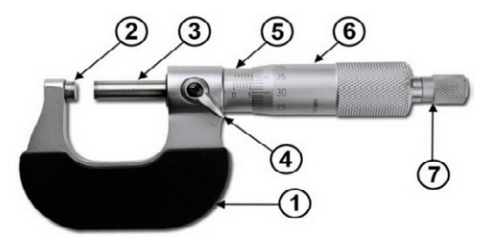

*Рисунок 3 – Микрометр гладкий*

#### **Алгоритм проведения измерений с использованием микрометра**

Получите у преподавателя проволочки (деталь) для измерения.

Затем произведите следующие действия.

**Шаг 1.** Поместить деталь между измерительными поверхностями. Для этого путём вращения барабана дать ход винту – раскрыть микрометр для измерения.

**Шаг 2.** Зажать деталь, вращая гайку трещотки. Трещотка служит для регулирования усилия натяга. Делать следует не более 3…5 щелчков. Как только вы услышите 3…5 щелчков, вращение следует прекратить.

**Шаг 3.** Посмотреть значения. Размер вычисляется следующим образом: к значениям на горизонтальной шкале прибавляются значения на вертикальной шкале.

#### *Внимание*

*Не следует зажимать деталь вращением барабана, иначе можно деформировать её и получить неверные измерения. Такого не случится при фиксации трещоткой, поскольку трещотка регулирует усилие и подаёт сигнал щелчками.*

### **Определение показаний прибора**

Правила снятия показаний микрометра приведены на рисунке 4.

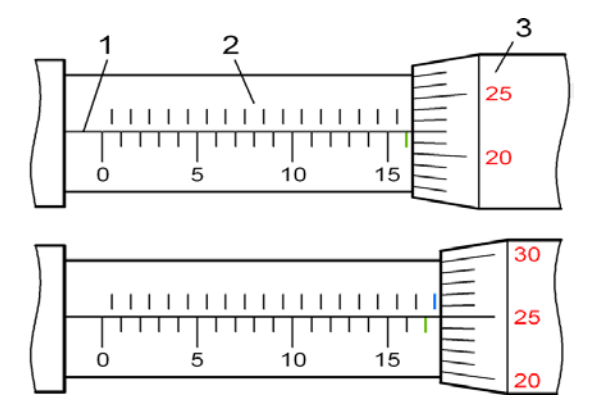

*Рисунок 4 – Определение показаний микрометра*

На стебле микрометра нанесены 2 шкалы: основная (1) и дополнительная (2), которые смещены на 0,5 мм относительно друг друга. Указателем результата измерения при отсчёте по основной шкале 2 стебля служит торец барабана, а продольный штрих 1 является указателем для круговой шкалы 3. Основная шкала стебля показывает количество миллиметров, а его дополнительная шкала служит для подсчёта половин миллиметров.

При снятии показаний надо запомнить последний полностью открытый барабаном штрих основной (миллиметровой) шкалы стебля. Его значение составляет целое число миллиметров, и на рисунке он обозначен зеленым цветом. Если правее этого штриха имеется открытый штрих дополнительной шкалы (выделен голубым), нужно прибавить 0,5 мм к полученному значению.

При снятии показаний круговой шкалы 3 в расчёт берут то её значение, которое совпадает с продольным штрихом 1 на стебле микрометра. Пример, приведённый на рисунке 4, иллюстрирует следующее. На верхнем изображении показания прибора составляют:

$$
10 \qquad 16 + 0.22 = 16.22 \text{ mm}
$$

На нижнем изображении показания прибора составляют:

2)  $17 + 0.5 + 0.25 = 17.75$  MM

### *Внимание*

*Следует обратить особое внимание на учёт штриха дополнительной шкалы. Неправильный его учёт приводит к искажению результата измерений на 0,5 мм.*

### **Настройка и проверка точности микрометра**

Проверку нулевых показаний микрометра нужно проводить каждый раз перед началом работы, при необходимости выполняют настройку в следующей последовательности.

1. Проверить жесткость крепления пятки и стебля микрометра к скобе.

2. Протереть мягкой тканью измерительные поверхности.

3. Проверить нулевые показания микрометра. Для этого у МК-25 соединяют между собой рабочие поверхности пятки и микрометрического винта усилием трещотки (3…5 щелчков). Если прибор настроен правильно, то его показания будут равны 0,00.

Настройка на ноль (**проводится только преподавателем!!!**).

1. Фиксируется микрометрический винт при помощи стопорного устройства в положении с зажатой концевой мерой или соединёнными вместе измерительными поверхностями.

2. Разъединяют барабан и микрометрический винт между собой. Для этого придерживают одной рукой барабан, а другой отворачивают корпус трещотки на пол оборота.

3. Нулевой штрих барабана совмещается с продольным штрихом стебля. Затем барабан совмещают с микрометрическим винтом и проводят новую проверку.

### *2. Задание и порядок его выполнения*

1. Подготовить таблицу 3 для 10 измерений для каждой измеряемой проволочки (детали).

| Микрометр                | № измерения      | Xi, MM | $\Delta X$ <i>i</i> , MM |
|--------------------------|------------------|--------|--------------------------|
| (данные<br>о микрометре) |                  |        |                          |
|                          | 2                |        |                          |
|                          | 3                |        |                          |
|                          | 4                |        |                          |
|                          | 5                |        |                          |
|                          | 6                |        |                          |
|                          | $\mathbf{r}$     |        |                          |
|                          |                  |        |                          |
|                          | Среднее значение |        |                          |

*Таблица 3 – Результаты измерений и расчётов*

2. Проверить установку нуля микрометра (если настройки прибора сбиты, то необходимо определить его систематическую погрешность, если она больше 0,01 мм, то следует ввести поправку на окончательный результат).

3. Занести в таблицу 3 тип микрометра и его рабочие (технические) характеристики (диапазон измерений, шаг микрометрического винта, класс точности прибора, предел допускаемой погрешности).

4. Провести измерение длины исследуемой детали 10 раз. Результаты измерений занести в таблицу 3.

5. Провести оценку погрешностей, полученных при измерениях проволочки. Оценку погрешностей проводить в следующей последовательности.

5.1. Вычислить среднее значение по формуле

$$
X_{cp} = \frac{1}{n} \sum_{i=1}^{n} X_i
$$

5.2. Вычислить абсолютные ошибки отдельных опытов согласно

$$
\Delta X_i = \left| X_{cp} - X_i \right|
$$

5.3. Рассчитать значение средней квадратичной погрешности результата серии измерений *(ΔХкв=S)* по формуле

$$
\Delta X_{\kappa e} = \sqrt{\sum_{i=1}^{n} (\Delta X_i)^2 \over n(n-1)}
$$

5.4. Выбрать значение доверительной вероятности *P* и определить коэффициент Стьюдента *t* для выбранного значения *P* и числа произведённых измерений *n* по таблице 2 Приложения. В отчёте привести обоснование выбранного значения *P*.

5.5. Определяется случайная погрешность по формуле

$$
\Delta X_{_{c n}} = \alpha_{_{n_1 p}} \cdot \Delta X_{_{\kappa \epsilon}} = \alpha_{_{n_1 p}} \cdot \sqrt{\frac{\sum_{i=1}^{n} (\Delta X_i)^2}{n(n-1)}}
$$

где *t* (или *αn,p*) – коэффициент Стьюдента, зависящий от числа измерений *n* и выбранного значения доверительной вероятности *P*.

,

5.6. Определить полуширину доверительного интервала (абсолютную погрешность результата измерений)

$$
\Delta X = \sqrt{\Delta X_{\text{cucm}}^2 + \Delta X_{\text{cav}}^2},
$$

где Δ*X<sub>cucm</sub>* – систематическая погрешность, она, как правило, указана в паспорте или на шкале прибора, а в простейших случаях может быть принята равной половине цены деления младшего разряда шкалы.

5.7. Оценивается относительная погрешность результата измерений

$$
\delta = \frac{\Delta X}{X_{cp}}
$$

5.8. Записывается результат измерений в виде *X = Хср± ΔХ*. 6. Оформить отчёт.

#### *3. Порядок проведения лабораторного занятия и отчетность*

Обучающиеся самостоятельно, используя полученные знания и справочный материал, представленный в лабораторной работе, выполняют задание каждый по своему варианту. В конце лабораторного занятия обучающийся должен сдать письменный отчёт по выполненной лабораторной работе. Отчёт должен быть выполнен на компьютере в редакторе *Word*

(шрифт *Times New Roman*, размер 14, интервал – 1,5). Отчёт должен содержать: наименование и цель работы; краткие сведения об используемом измерительном приборе; задание; результаты измерений, расчётов и оценок; выводы, ответы на контрольные вопросы.

Работа, выполненная по чужому варианту, не зачитывается.

## *4. Контрольные вопросы*

1. Назовите основные метрологические характеристики средств измерений.

2. Расскажите об устройстве микрометра и порядке его использования.

3. Как проверяется исправность микрометра?

4. Как производится установка нуля на микрометре?

5. Как проводится отсчёт по нониусу?

6. Как записывается результат измерения?

# **Лабораторная работа № 3 Измерение и контроль параметров резьбы дифференциальным методом**

*Цель занятия:* приобретение студентами навыков проведения измерений и контроля параметров резьбы дифференциальным методом (методом трех проволочек).

#### *Используемые объекты и инструменты:*

- 1) комплект проволочек;
- 2) гладкий микрометр;
- 3) стойка для закрепления микрометра;
- 4) резьбомер, линейка;
- 5) резьбовой болт;

6) ГОСТ 16093–2004 (ИСО 965–1:1998, ИСО 965–3:1998) Основные нормы взаимозаменяемости. Резьба метрическая. Допуски. Посадки с зазором;

7) ГОСТ 24705–2004 (ИСО 724:1993) Основные нормы взаимозаменяемости. Резьба метрическая. Основные параметры.

## *1. Общие сведения*

Одну и ту же физическую величину можно измерить различными способами. Различают прямые и косвенные (рис. 5) виды измерения.

*Контроль –* это одна из функций системы управления. Результатом контроля является заключение о том, в каком из заранее установленных интервалов лежит размер проверяемой физической величины.

Для контроля резьбы применяют два метода *– комплексный и дифференцированный* (рис. 6)*.*

Измерение среднего диаметра резьбы методом трех проволочек, относят к косвенным методам измерений. Измерение базируется на определении среднего диаметра резьбы как диаметра воображаемого цилиндра, поверхность которого пересекает витки резьбы, так что ширина витка в сечении, проходящем через ось резьбы, равна ширине впадины.

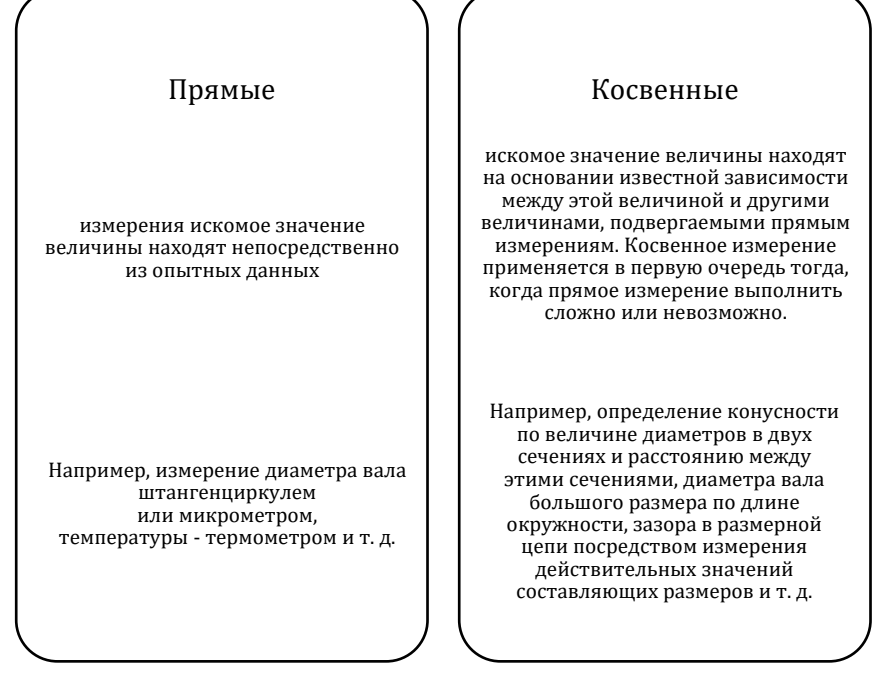

*Рисунок 5 – Виды измерений*

Комплексный метод<br>•Если допуск на средний диаметр резьбы является суммарным и предназначен для компенсации отклонения среднего диаметра ƒ<sub>,</sub> , отклонений угла  $f_a$  и отклонений шага  $f_p$ , то применяют *комплексный метод* контроля. Метод заключается в определении положения действительного контура относительно предельных контуров при помощи рабочих проходных (ПР) и непроходных (НЕ) предельных калибров, либо с помощью проекторов и шаблонов с предельными контурами. Этот метод получил наибольшее распространение в промышленной практике.

#### Дифференцированный метод

•Если допуск на каждый элемент назначают раздельно, то применяют *дифференцированный метод*. При этом методе отдельно проверяют собственно средний диаметр, наружный и внутренние диаметры, шаг и половину угла профиля резьбы. Заключение о годности резьбы делают по каждому элементу отдельно. Метод сложен и трудоемок, поэтому используется для контроля точных резьб: ходовых винтов, резьбовых калибров-пробок и калибров-колец, резьбообразующих инструментов и т. п.

*Рисунок 6 – Комплексный и дифференцированный методы*

#### Метод заключается в следующем (рис. 7):

во впадины резьбы закладываются три проволочки равного диаметра

при помощи какого-либо контактного средства измерения (например, гладкого микрометра) измеряется размер *М*

Размер среднего диаметра  $d_2$  связан с размером  $M$  следующим образом:

$$
d_2 = M - \frac{d_n \left(1 + \sin \frac{\alpha}{2}\right)}{\sin \frac{\alpha}{2}} + \frac{Pctg \frac{\alpha}{2}}{2}
$$

Для метрической резьбы:

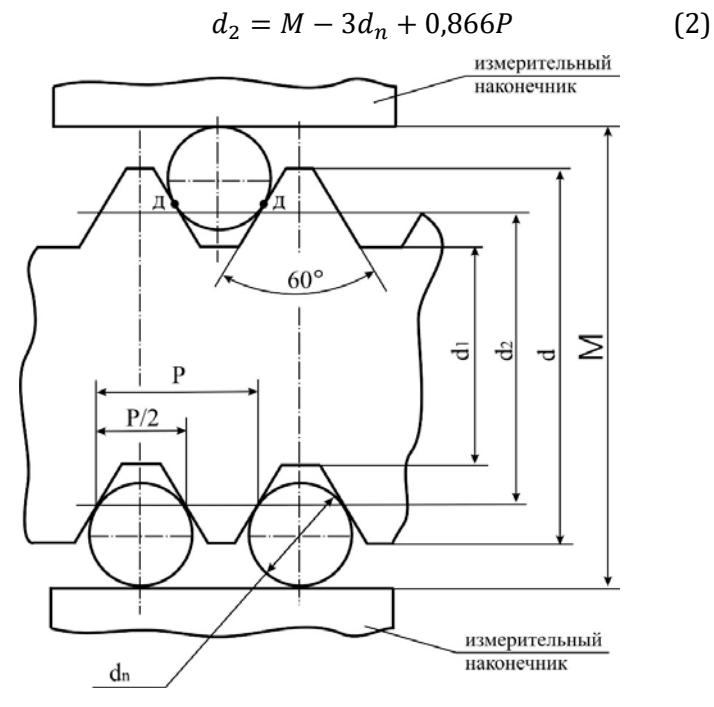

*Рисунок 7 – Схема измерения среднего диаметра резьбы методом трех проволочек*

Диаметр калиброванных проволочек подбирается особым образом (формула 3): необходимо, чтобы контакт проволочек с профилем резьбы осуществлялся на уровне, где ширина впадины равна ширине выступа. Такой диаметр называется наивыгоднейшим. Это необходимо для того, чтобы устранить влияние погрешностей угла профиля резьбы на результат измерения.

$$
d_n = \frac{P}{2\cos\frac{\alpha}{2}}\tag{3}
$$

Для метрической резьбы диаметр определяется следующим образом:

$$
d_n = \frac{P}{1,732} \tag{4}
$$

где *Р* – шаг проверяемой резьбы.

Номинальный размер шага резьбы может быть определён при помощи резьбомера (рис. 8).

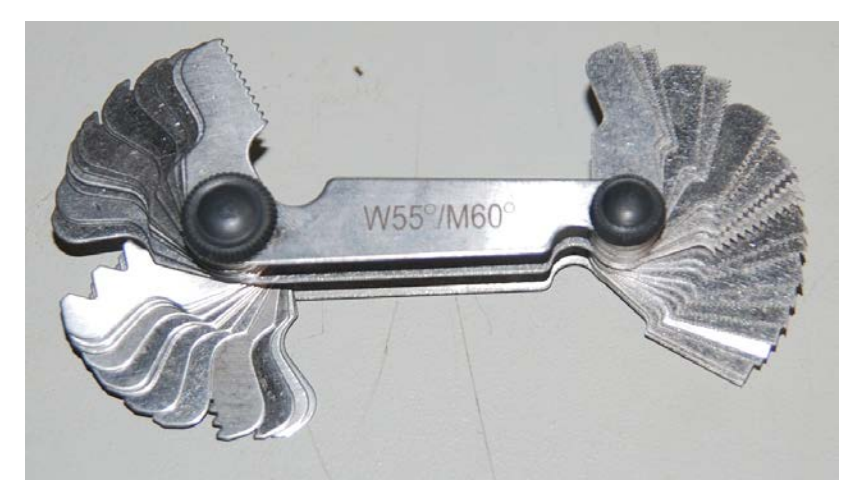

*Рисунок 8 – Резьбомер метрический*

При использовании обычной масштабной линейки (начиная с шага резьбы  $P \ge 1$  мм) можно определить шаг проверяемой резьбы по зависимости

$$
P = \frac{L}{m-1} \tag{5}
$$

где *L* – расстояние между наиболее удаленными витками, измеренное вдоль оси резьбы; *m* – общее количество витков, расположенных на отрезке *L.*

Результат вычислений округляется до ближайшего стандартного значения шага резьбы.

Для метрической резьбы размеры проволочек, подсчитанные по формуле (5), приведены в таблице 4.

*Таблица 4 – Размеры проволочек для метрической резьбы*

| Шаг<br>резьбы, мм           | 0,75 | 0,8 | 1,0 |  | $1,25$ 1,5 1,75                                         | 2,0 | 2,5 | 3,0 |
|-----------------------------|------|-----|-----|--|---------------------------------------------------------|-----|-----|-----|
| Диаметр про-<br>волочек, мм |      |     |     |  | $0,433$ 0,461 0,572 0,724 0,866 1,008 1,157 1,441 1,732 |     |     |     |

В процессе измерения проволочки необходимо закладывать таким образом, чтобы одна проволочка лежала во впадине с одной стороны резьбы, а две проволочки лежали в соседних впадинах на диаметрально противоположной стороне резьбы (рис. 7). Перекос измеряемого болта недопустим. Особое внимание необходимо уделить тому, чтобы во впадине резьбы находились серединные части проволочки. Проволочки не должны перекашиваться.

На основании сравнения среднего диаметра  $d_{2u3M}$  с допустимыми размерами (формулы 6 и 7) можно сделать вывод о годности болта.

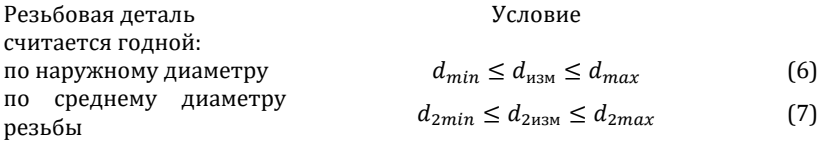

где  $d_{2u3M}$  – действительное (измеренное) значение среднего диаметра резьбы;

Конец ознакомительного фрагмента. Приобрести книгу можно в интернет-магазине «Электронный универс» [e-Univers.ru](https://e-univers.ru/catalog/T0006243/)